# <span id="page-0-0"></span>Autour des symboles modulaires Bernadette, Perrin-Riou

avec K. Belabas, D. Bernardi

Lyon, Atelier Pari/GP 2017

10 janvier 2017

 $\mathbf{A} \otimes \mathbf{B} \rightarrow \mathbf{A} \otimes \mathbf{B} \rightarrow \mathbf{A} \otimes \mathbf{B} \rightarrow \mathbf{A} \otimes \mathbf{B} \rightarrow \mathbf{B} \otimes \mathbf{B} \rightarrow \mathbf{B} \otimes \mathbf{B} \otimes \mathbf{B} \otimes \mathbf{B} \rightarrow \mathbf{B} \otimes \mathbf{B} \otimes \mathbf{B} \otimes \mathbf{B} \otimes \mathbf{B} \otimes \mathbf{B} \otimes \mathbf{B} \otimes \mathbf{B} \otimes \mathbf{B} \otimes \mathbf{B} \otimes \mathbf{B} \otimes \$ 

 $QQ$ 

Lyon, Atelier Pari/GP 2017

**KORK EXTERNS IN A CONTROL** 

<span id="page-1-0"></span>Γ sous-groupe de congruence de *SL*2(Z), essentiellement ici,

$$
\Gamma_0(N)=\{\gamma\in SL_2(\mathbb{Z}), \gamma\equiv \begin{pmatrix} *&*\\ 0&*\end{pmatrix} \text{ mod } N\}
$$

 $\mathcal{H} = \{z \in \mathbb{C} \text{ tel que } \text{Im}(z) > 0\}$ 

 $\mathcal{H}^*=\mathcal{H}\cup\mathbb{P}^1(\mathbb{Q})$  muni de la géométrie hyperbolique.

Action de *GL*<sub>2</sub>(Q) par homographie

$$
X_{\Gamma}=X_0(N)=\Gamma\backslash \mathcal{H}^*
$$

 $V_k = \mathbb{Q}[x, y]_{k-2}$  sur lequel  $GL_2(\mathbb{Q})$  agit à droite :

$$
(P|\gamma)(x, y) = P((x, y)\gamma^*) = P(dx - cy, -bX + ay)
$$
 pour  $P \in V_k$ 

$$
\text{avec }\gamma^*=\text{det}(\gamma)\gamma^{-1}.
$$

Lyon, Atelier Pari/GP 2017

# <span id="page-2-0"></span>Système de Farey

- Polygone hyperbolique convexe orienté dont les côtés sont des géodésiques entre des points de  $\mathbb{P}^1(\mathbb{Q})$
- Involution ∗ sur les côtés du polygone
- Données de recollement : γ*aa* = −*a* <sup>∗</sup> avec γ*<sup>a</sup>* ∈ *SL*2(Z) (peuvent être déduites des deux premières données)

 $\rightarrow$  un domaine fondamental pour  $X_{\Gamma}$  où  $\Gamma$  est le sous-groupe engendré par les γ*<sup>a</sup>* modulo une petite modification pour les chemins points fixes par ∗ (dits chemins elliptiques)

Ravi S. Kulkarni, An Arithmetic-Geometric Method in the Study of the Subgroups of the Modular Group, American Journal of Mathematics, Vol. 113, No. 6. (Dec., 1991), pp. 1053-1133.  $\mathbf{A} \oplus \mathbf{B} \rightarrow \mathbf{A} \oplus \mathbf{B} \rightarrow \mathbf{A} \oplus \mathbf{B} \rightarrow \mathbf{B} \oplus \mathbf{B} \oplus \mathbf{B} \$  $OQ$ 

### <span id="page-3-0"></span>Exemple

*N* = 37, un symbole de Farey unimodulaire est le suivant

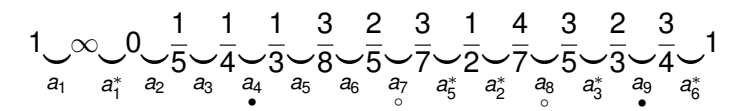

ou

*a*<sub>1</sub> *a*<sub>2</sub> *a*<sub>2</sub> *a*<sub>3</sub> *a*<sub>4</sub> *a*<sub>2</sub> *a*<sub>4</sub> *a*<sub>3</sub> *a*<sub>4</sub> *a*<sub>6</sub> *a*<sub>6</sub> *a*<sub>6</sub> *a*<sub>6</sub> *a*<sub>6</sub> *a*<sub>6</sub> *a*<sub>6</sub> *a*<sub>6</sub>

• : chemin elliptique d'ordre 3 ( $\gamma a = -a^*$  avec  $\gamma$  d'ordre 3)

◦ : chemin elliptique d'ordre 2 (γ*a* = −*a* <sup>∗</sup> avec γ d'ordre 2)

 $(r_1, r_2)$  $(r_1, r_2)$  $(r_1, r_2)$  $(r_1, r_2)$  $(r_1, r_2)$  $(r_1, r_2)$  $(r_1, r_2)$  unimodulair[e](#page-11-0) : il exis[t](#page-1-0)e  $\gamma \in SL_2(\mathbb{Z})$  tel [que](#page-2-0)  $\gamma \infty = r_1$  $\gamma \infty = r_1$  $\gamma \infty = r_1$  et  $\gamma 0 = r_2$  $\gamma 0 = r_2$  $\gamma 0 = r_2$ 

<span id="page-4-0"></span>On pourra utiliser la fonction mspolygon avec l'option 1 ou 3 (pas encore dans master ..., mais on peut l'obtenir à partir de msinit(13,2) de manière compliquée !)

? mspolygon(13,3) %1 = [[[-1,1;-1,0],[1,0;0,1],[0,1;-1,3], [-1,1;-3,2],[-1,2;-2,3],[-2,1;-3,1]], Vecsmall([2,1,3,4,5,6]), [[-1,-1;0,-1],[1,-1;0,1],[3,-1;13,-4], [-5,2;-13,5],[-8,5;-13,8],[9,-7;13, -10]]] ? [3,-1;13,-4]^3 %5 = [1, 0;0 1]

$$
a_1a_1^*a_2a_3a_4a_5
$$

◦ • **ALL KARKERKER E VOOR** 

### Exemples d'autres sous-groupes

 $SL_2(\mathbb{Z})$ ∞ $\circ$  $^{\circ}$ 0 $\ddot{\bullet}$ • ∞  $\Gamma_1(2)$ ∞ $\overline{a_1}$  $\overline{0}$  $\overline{\circ}$ 1|} *a* ∗ 1  $\infty$  $\Gamma_1(3)$ ∞01∞

 $a_1 \bullet a_1^*$ 

# Polygone normalisé

A partir d'un système de Farey comme le précédent, construire un système de Farey normalisé, autrement dit tel que  $V$  est la "concaténation" de mots de type

- *a* = *a* ∗ , avec recollement elliptique ;
- *aa*<sup>∗</sup> , avec recollement parabolique ;
- a<sub>1</sub> a<sub>2</sub> a<sup>\*</sup><sub>1</sub> a<sup>\*</sup><sub>2</sub>, avec recollements hyperboliques.

En particulier, la distance d'un chemin *a* de V à *a* <sup>∗</sup> est 0, 1 ou 2.

<span id="page-7-0"></span>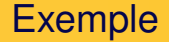

# $b_1b_1^* \, \Big| \, b_2b_2^* \, \Big| \, b_3b_3^* \, \Big| \, b_4b_5b_4^*b_5^*$

- **Pas de points elliptiques.**
- Le genre de la courbe *X*<sup>Γ</sup> associée est 1.
- **II y a 4 pointes non équivalentes modulo Γ.**

### <span id="page-8-0"></span>Exemple  $N = 37$

$$
! [V, Ast, data] = mspolygon(37, 2);
$$

? Ast

 $82 = \text{Vecsmall}([1, 2, 5, 6, 3, 4, 7, 10, 11, 8, 9, 12, 14, 13])$ 

$$
\frac{a_1}{2}a_2 \frac{a_3 a_4 a_3^* a_4^*}{a_3 a_4 a_3^* a_4^*}a_5 \frac{a_6 a_7 a_6^* a_7^*}{a_6 a_7 a_6^* a_7^*}a_8 \frac{a_9 a_9^*}{a_9 a_9^*}
$$

- Deux chemins elliptiques d'ordre 2 et deux chemins elliptiques d'ordre 3
- Le genre de la courbe *X*<sup>Γ</sup> associée est 2.
- **Il v a 2 pointes non équivalentes modulo Γ.**

Les chemins ne sont plus unimodulaires. La t[ail](#page-7-0)l[e](#page-9-0) [d](#page-7-0)[es](#page-8-0)[ra](#page-1-0)[t](#page-2-0)[i](#page-10-0)[o](#page-11-0)[n](#page-2-0)n[e](#page-10-0)[l](#page-11-0)[s](#page-0-0)  $QQ$ augmente.

## <span id="page-9-0"></span>Algorithme : Opération de base (Siegel)

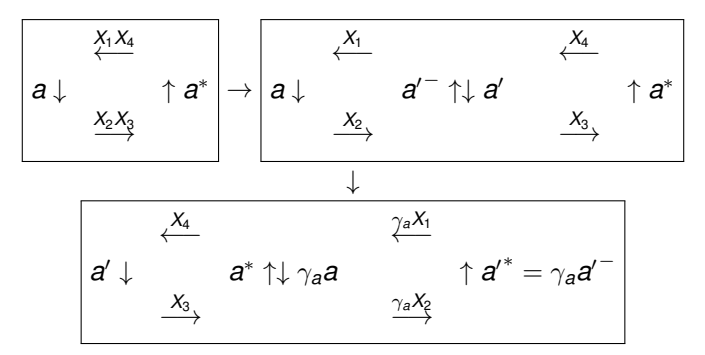

Nous allons représenter cette opération de la manière suivante

$$
(\underline{a}X_2 \mid X_3 \underline{a}^* X_4 \mid X_1) \mapsto (a'X_3 \gamma_a(X_2) \underline{a'}^* \gamma_a(X_1)X_4)
$$

<span id="page-10-0"></span>Les opérations suivantes permettent de remplacer *W* supposé déjà sous forme normale par *aba*∗*b* <sup>∗</sup>*W* en diminuant la longueur de la partie pas encore sous forme normale.

> (*WXaUb*|*Ya* <sup>∗</sup>*Z*|*b* <sup>∗</sup>*T*) → (*aYUba*∗*b* <sup>∗</sup>*TWXZ*) (*aYUb* | *a* ∗*b* <sup>∗</sup>*T*|*WXZ*) → (*ba*∗*b* <sup>∗</sup>*WXZaYUT*) (*ba* ∗*b* <sup>∗</sup>*W*|*XZaYUT*|) → (*a* <sup>∗</sup>*XZ b*∗*WabYUT*) (*a* <sup>∗</sup>*XZb* ∗ | *WabYUT*|) → (*b* <sup>∗</sup>*Waba*∗*XZYUT*) (*b* <sup>∗</sup>*Wab*|*a* <sup>∗</sup>*XZYUT*|) → (*aba*∗*b* <sup>∗</sup>*WXZYUT*)

Carl L. Siegel, Topics in Complex Function Theory, vol I, Elliptic Functions and Uniformization Theory, Interscience Tracts in Pure and Applied Mathematics, No. 25, Vol. I, 1969.

<span id="page-11-0"></span> $\Delta = \mathbb{Z}[\mathbb{P}^1(\mathbb{Q})]$ 

 $\Delta_0=\mathbb Z[\mathbb P^1(\mathbb Q)]_0$  diviseurs de degré 0 engendré par les  $(r, s) = [s] - [r]$  (géodésique entre *r* et *s* dans  $\mathcal{H}^*$ ).

#### **Définition**

Espace des symboles modulaires : *Symb*<sub>Γ</sub>(*V*) = Hom<sub>Γ</sub>(Δ<sub>0</sub>, *V*) muni d'une action de  $GL_2(\mathbb{Q})$  par  $(\Phi|\gamma)(\delta) := \Phi(\gamma \cdot \delta)|\gamma$ 

#### <span id="page-12-0"></span>Suite exacte

$$
0 \to Hom_{\Gamma}(\Delta, V) \to Hom_{\Gamma}(\Delta_0, V) \to H^1_{par}(\Gamma, V) \to 0
$$
  

$$
\Phi \mapsto (\gamma \to \Phi((P, \gamma P)) \text{ mod cobord})
$$

*H* 1 *par*(Γ, *V*) cohomologie parabolique d'Eichler-Shimura.

$$
0 \to H^1_{\text{par}}(\Gamma, V) \to H^1(\Gamma, V) \to \prod_{s \in \Gamma \backslash \mathbb{P}^1(\mathbb{Q})} H^1(\text{Stab}_{\Gamma}(s), V)
$$

Lien avec les formes modulaires paraboliques de poids *k* : on pose  $\omega_f = f(\tau)(\tau x + y)^{k-2}d\tau$ 

$$
S_k(\Gamma) \stackrel{\cong}{\rightarrow} H_{par}^1(\Gamma, V_k(\mathbb{R}))
$$

$$
f \mapsto \text{classes}(\gamma \mapsto \int_P^{\gamma P} \text{Re}(\underline{\omega}_f))_{\text{free}} \quad \text{as} \quad \text{for} \quad \gamma \in \mathbb{R}.
$$

# <span id="page-13-0"></span>Description de  $\Delta_0$  en tant que Γ-module

#### Théorème

*Soit F un système de Farey*  $V = ((a_1, \cdots, a_n), *) +$  *+ données de recollement* (γ*i*)*i*=1,··· ,*n. Alors,* ∆<sup>0</sup> *en tant que* Γ*-module peut être décrit par générateurs et relations*

- *générateurs : les a<sup>i</sup>*
- *relations :*

■ 
$$
\gamma_i a_i = -a_i^*
$$
  
\n■  $(1 + \cdots + \gamma_i^{\mu_i - 1})a_i = 0$  si  $a_i^* = a_i$  et  $\mu_i$  l'ordre de  $\gamma_i$   
\n■  $\sum_i a_i = 0$ 

Permet une description explicite de *Symb*<sub>Γ</sub>(*V*).

 $A \cup B \cup A \cup B \cup A \cup B \cup A \cup B \cup A \cup B$  $\Omega$ 

### <span id="page-14-0"></span> $Exemple: N = 15$

```
? M=msinit(15,2);
? [G,R]=mspathgens(M);
? G
\text{\$3 = } \left[ \left[ +\infty, 0 \right], \left[ 0, 1/5 \right], \left[ 1/5, 1/4 \right], \left[ 1/4, 1/3 \right], \left[ 1/3, 2/5 \right] \right]? #R
%4 = 1? R[1]
\frac{1}{65} = \left[ \left[ \left[ 1, 1; \left[ 1, 1; 0, 1 \right], -1 \right], 1 \right], \left[ \left[ 1, 1; \left[ 7, -1; 15, -2 \right], -1 \right], 2 \right]\lceil \lceil 1,1;1;17,-4;30,-7 \rceil, -1 \rceil, 3 \rceil, \lceil \lceil 1,1;11,-3;15,-4 \rceil, -1 \rceil,[1,1;1;19,-7;30,-11], -1], 5]]
```
KED KAP KED KED E YA GA

### <span id="page-15-0"></span>Exemple :  $N = 37$

```
? M=msinit(37,2); [G,R]=mspathgens(M);
? G
\text{\%2} = \left[ \left[ +\text{oo}, 0 \right], \left[ 0, 1/5 \right], \left[ 1/5, 1/4 \right], \left[ 1/3, 3/8 \right], \left[ 3/8, 2/5 \right] \right][2/5,3/7], [4/7,3/5], [1/4,1/3], [2/3,3/4]]
? R[1] \\ relation "unique"
%3 = [[[1,1;[1,1;0,1],-1],1],[[1,1;[21,-4;37,-7],-1],2],[[1,1;[23,-5;37,-8],-1],3],[[1, 1;[17,-6;37,-13],-1],4],[[1,1;[29,-11;37,-14],-1],5],[1, 6],[1,7],[1,8],[1, 9]]
? R[2] \\ elements elliptiques d'ordre 2
84 = \lceil \lceil \lceil 1, 1 \rceil \rceil 31, -13; 74, -31 \rceil, 1 \rceil, 6 \rceil? R[3] \\ elements elliptiques d'ordre 2
85 = \lceil \lceil \lceil 1, 1 \rceil \rceil 43, -25; 74, -43 \rceil, 1 \rceil, 7 \rceil? R[4] \\ elements elliptiques d'ordre 3
\S6 = \lfloor \lceil \lceil 1, 1 \rceil \rfloor, -3; 37, -11 \rfloor, 1; \lfloor -11, 3; -37, 10 \rfloor, 1 \rfloor, 8 \rfloorordre 3, and a man
7} = ,26] 1, 19; -37, 26, 1, 9]
```
# <span id="page-16-0"></span>Théorie d'Eichler-Shimura

- $un ⊂$ -espace vectoriel  $H_{par}^1(Γ, V_{k}(ℝ)) ≅ S_k(Γ)$  de dimension *d*, la structure de C-espace vectoriel sur *H* 1 *par*(Γ, *V<sup>k</sup>* (R)) étant induite  $\mathsf{par}$  celle de  $\mathcal{S}_k(\Gamma) : f \mapsto (\delta \mapsto \int_\delta \mathcal{R}e(\omega_f))) \in \mathsf{Hom}_{\Gamma}(\Delta_0, V_k(\mathbb{R})))$
- un Z-module *H* 1 *par*(Γ, *V<sup>k</sup>* (Z)) de rang 2*d* ;
- $\mathsf{donc}$  un tore complexe  $\mathbb{T}_k(\mathsf{\Gamma}) = \mathsf{H}_{\mathsf{par}}^1(\mathsf{\Gamma}, \mathsf{V}_k(\mathbb{R}))/\mathsf{H}_{\mathsf{par}}^1(\mathsf{\Gamma}, \mathsf{V}_k(\mathbb{Z}))$  ;
- une forme bilinéaire hermitienne *H* définie positive sur *H* 1 *par*(Γ, *V<sup>k</sup>* (R)) (produit de Petersson) tel que  $A(u, v) = Im(H(u, v))$  soit une forme bilinéaire alternée non dégénérée à valeurs dans ℚ sur Hom<sub>Γ</sub>(Δ<sub>0</sub>, V<sub>*k*</sub>).

Dans le cas où  $k = 2$ , choix naturel d'un réseau  $L_k$  de Hom<sub>Γ</sub>( $\Delta_0$ ,  $V_k$ ); *A*est à valeurs [d](#page-22-0)ans  $\mathbb Z$  s[u](#page-15-0)r  $L_k$ . Lié à la dualité [pa](#page-15-0)[rf](#page-17-0)[ai](#page-15-0)[te](#page-16-0) [p](#page-15-0)[ro](#page-16-0)du[it](#page-16-0) d'intersection  $H^1(X,\mathbb{Z})\times H^1(X,\mathbb{Z})\to \mathbb{Z}.$ 

### <span id="page-17-0"></span>**Petersson**

$$
\mathcal{F} = (\mathcal{V} = (a_1, \cdots, a_n), *, (\gamma_j)_{j=1,\cdots,n}), \langle \cdot, \cdot \rangle_{V_k} \text{ forme bilinéaire vérifiant}
$$
  

$$
\langle P|_k \gamma, Q|_k \gamma \rangle_{V_k} = \langle P, Q \rangle_{V_k} \quad \langle (\tau x + y)^{k-2}, (\tau' x + y)^{k-2} \rangle_{V_k} = (\tau - \tau')^{k-2}
$$

#### Définition

On définit pour  $Φ_1$  et  $Φ_2$  ∈ Hom<sub>Γ</sub>( $Δ_0$ ,  $V_k(\mathbb{R})$ )

$$
\{\Phi_1, \Phi_2\} = \sum_{j \in (\mathcal{V} - \mathcal{V}_{ell})/\ast} \langle \Phi_1((Z, \gamma_j^{-1}Z)), \Phi_2(a_j) \rangle_{V_k}
$$
  
+ 
$$
\frac{1}{2} \sum_{j \in \mathcal{V}_{ell, 2}} \langle \Phi_1((Z, \gamma_j^{-1}Z)), \Phi_2(a_j) \rangle_{V_k}
$$
  
+ 
$$
\frac{1}{3} \sum_{j \in \mathcal{V}_{ell, 3}} \langle \Phi_1((Z, \gamma_j^{-1}Z) + (Z, \gamma_j^{-2}Z)), \Phi_2(a_j) \rangle_{V_k}
$$

#### <span id="page-18-0"></span>**Proposition**

*La forme bilinéaire* { ·, ·} *sur* Hom<sub>Γ</sub>(Δ<sub>0</sub>,  $V_k(\mathbb{R})$ ) *est indépendante du choix du polygone fondamental, compatible aux opérateurs de Hecke. Son radical à droite et à gauche est* Hom<sub>Γ</sub>(Δ,  $V_k(\mathbb{R})$ ). Si f et g *sont les images respectives de F et G dans S<sup>k</sup>* (Γ)*,*

$$
{F, G} = -2(2i)^{k-2} Im(\langle f, g \rangle_{Petersson})
$$

$$
{F, G} = -{G, F}
$$

Goro Shimura, Sur les intégrales attachées aux formes automorphes, Journal of the Mathematical Society of Japan Vol. 11, No. 4, October, 1959

> $\left\{ \begin{array}{ccc} \square & \times & \overline{c} & \overline{c} & \times \end{array} \right. \left\{ \begin{array}{ccc} \square & \times & \times & \overline{c} & \times \end{array} \right.$  $\Omega$

#### <span id="page-19-0"></span>Nouvelle fonction GP/Pari :

```
? M=msinit(37,2);
? C=mscuspidal(M);
? mspetersson(M,C[1])
$62 =[ 0 -17 -8 -17 ][17 \t 0 \t -8 \t -25][ 8 8 0 -17]
[17 25 17 0]
```
Ici, la base choisie de l'espace des formes pa[ra](#page-18-0)[bo](#page-20-0)[li](#page-18-0)[qu](#page-19-0)[e](#page-20-0)[s](#page-15-0)[es](#page-22-0)[t](#page-15-0) [u](#page-16-0)[n](#page-22-0)[e](#page-0-0) [bas](#page-22-0)e. d'un Q-espace vectoriel. Ne définit pas un réseau canonique.

Lyon, Atelier Pari/GP 2017

```
? [M, e1] = msfromell(ellinit("37b1")); [M, e2] = msfromell]? mspetersson(M,Mat(e1))/2
82 = [0 -1][1 0]
? mspetersson(M,Mat(e2))/2
83 = [0 -3][3 0]
? mspetersson(M,Mat(e3))/2
\frac{1}{64} = \begin{bmatrix} 0 & -1/3 \end{bmatrix}[1/3 \ 0]
```
On a 37 $b_3 \stackrel{3}{\rightarrow}$  37 $b_1 \stackrel{3}{\rightarrow}$  37 $b_2$ . Bonne normalisation du symbole modulaire associée à une courbe elliptique.

Fonction mslattice en poids 2. Travail en c[ou](#page-19-0)r[s](#page-15-0) [d](#page-19-0)[an](#page-20-0)s [l](#page-16-0)[e c](#page-22-0)[a](#page-15-0)[s d](#page-22-0)[e](#page-0-0)s and poids *k*.

Lyon, Atelier Pari/GP 2017

イロメイ団 メイミメイミメー ミー りんぐ

```
? M=msinit(37,2,0);
? mspetersson(M,mslattice(M,mspolygon(M)))
%3 =[0 -1 0 0][1 0 0 0]
[0 \ 0 \ 0 \ -1][0 0 1 0]
```
# <span id="page-22-0"></span>Module d'Eisenstein

On peut définir un prolongement à *H* 1 (Γ, *V<sup>k</sup>* (R)) ("séries d'Eisenstein") :

$$
V: \textit{Fonc}_{\Gamma_0(N)}(\mathbb{Z}/N\mathbb{Z})^2, \mathbb{Q}) \to H^1(\Gamma, V_k(\mathbb{R}))
$$

On peut calculer  $\{V(f), \Phi\}$  pour  $\Phi \in \text{Hom}_{\Gamma}(\Delta, V_k)$ ,

On retrouve des résultats comme ceux de V. Pasol et A. Poppa.

On devrait pouvoir définir un sous-espace de Hom<sub>Γ</sub>(Δ<sub>0</sub>,  $V_k(\mathbb{R})$ ) isomorphe à *S<sup>k</sup>* (Γ) comme l'orthogonal de l'image de *V* ... Pour l'instant, les calculs dans Pari/GP ne sont pas cohérents avec mes calculs théoriques ! A suivre . . .

Glenn Stevens, Théorie des nombres (Quebec, P[Q,](#page-21-0) [19](#page-22-0)[8](#page-21-0)[7\),](#page-22-0) [8](#page-15-0)[8](#page-16-0)[7-](#page-22-0)[9](#page-15-0)[2](#page-16-0)[7,](#page-22-0) [de](#page-0-0)  $rac{1}{2}$ Gruyter, Berlin, 1989